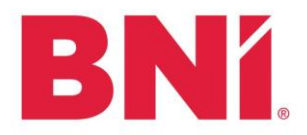

## **Updated Launch Process – Effective 10.1.20**

## **Launch Director**

- 1. Launch Director collects 5 approved applicants in unique seats and directs them to complete the Launch Commitment Form on the website
	- a. Direct applicants to put the Launch Director's email in the form to ensure the Launch Director receives a copy of the submitted form
- 2. When the LD has 5 approved, unique applicants who have completed the commitment form, please submit the following to regionaloffice.bni.com:
	- a. Launch Tracker confirming the 5 applicants (tracker found on website)
	- b. The name of the Launch Director who will be approving online applications in BNI Connect moving forward
	- c. The name of the Core Group, meeting time, meeting location, and area in BNI Connect the group should be entered under
- 3. Once Core Group is in BNI Connect, please instruct applicants to submit their online application using the "Apply for Membership" function on their Regional website
	- a. The Launch Director will access the approval screen in BNI Connect under Operations>Chapter>Manage Memberships>View Pending Applications
- 4. The Launch Director reviews all applications and follows the same interview process as usual
	- a. If approved, mark as approved in BNI Connect and a payment link will be sent to the applicant to submit payment
		- i. The Launch Director will access the approval screen in BNI Connect under Operations>Chapter>Manage Memberships>View Pending **Applications**
- 5. When the Chapter has hit 17 applicants, please submit a completed tracker to regionaloffice.bni.com for the Ops coordinator to verify all applicants
	- a. Please give 24 hours for the Ops Coordinator to review the tracker before giving the approval for launch

## **Operations Coordinator**

- 1. When the LD submits the tracker with 5 applicants:
	- a. Create the core group in BNI Connect
	- b. Assign the LD to the AD role in Connect
- 2. Reconcile payments if they come through Zendesk via Cognito Form for PayPal or **Check**
- 3. When the LD submits the tracker with 17 applicants:
	- a. Verify payment and applications for all 17 applicants and give the LD the go for launch!